## **SIEMENS**

## MindSphere Capability Packages Product Sheet

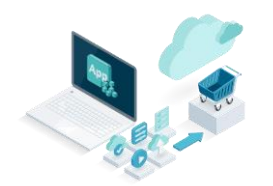

The MindSphere Capability Packages provide you with a dedicated Account in MindSphere which is required in order to use different IIoT capabilities for developers, operators and end users depending on the MindSphere Capability Package you choose.

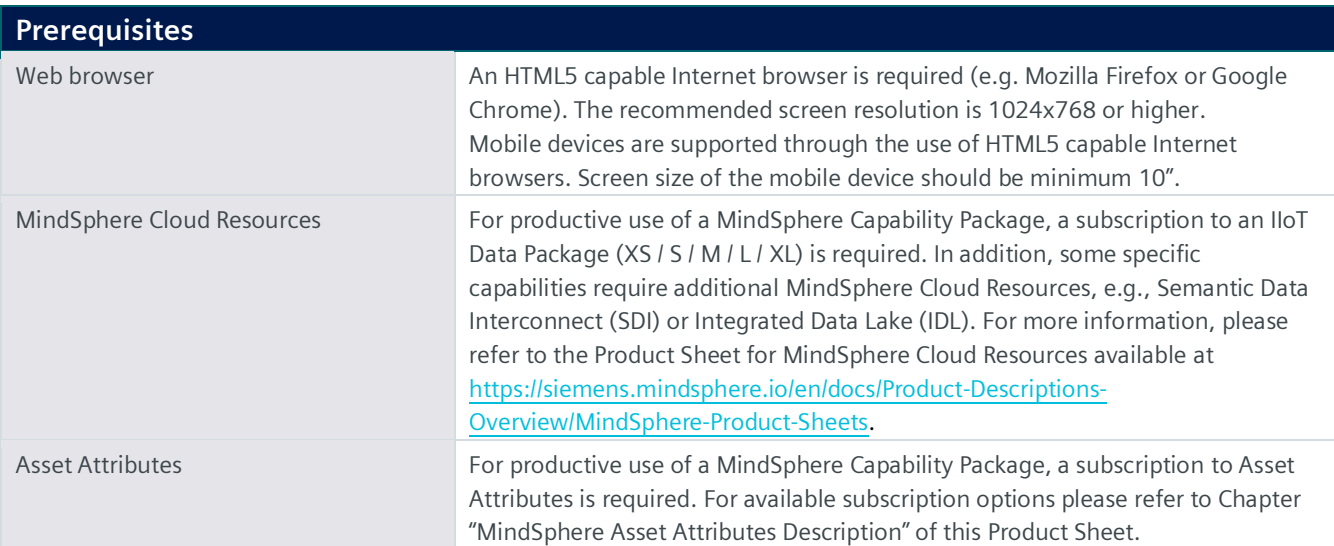

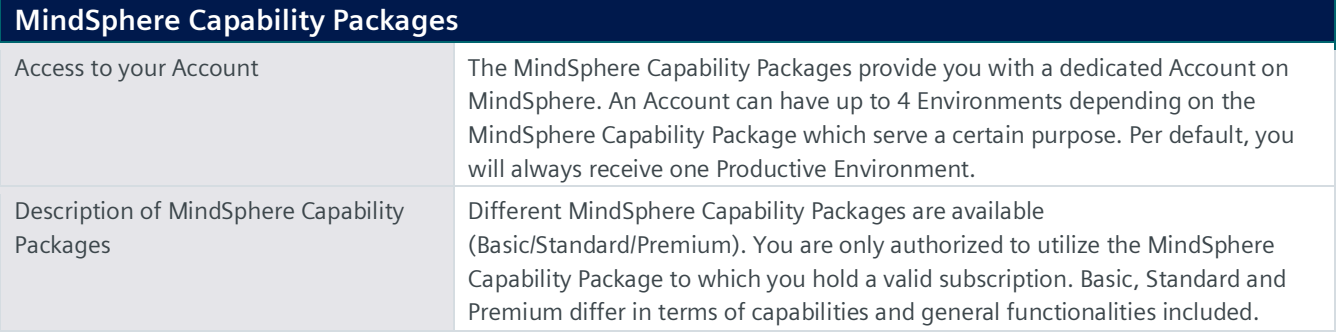

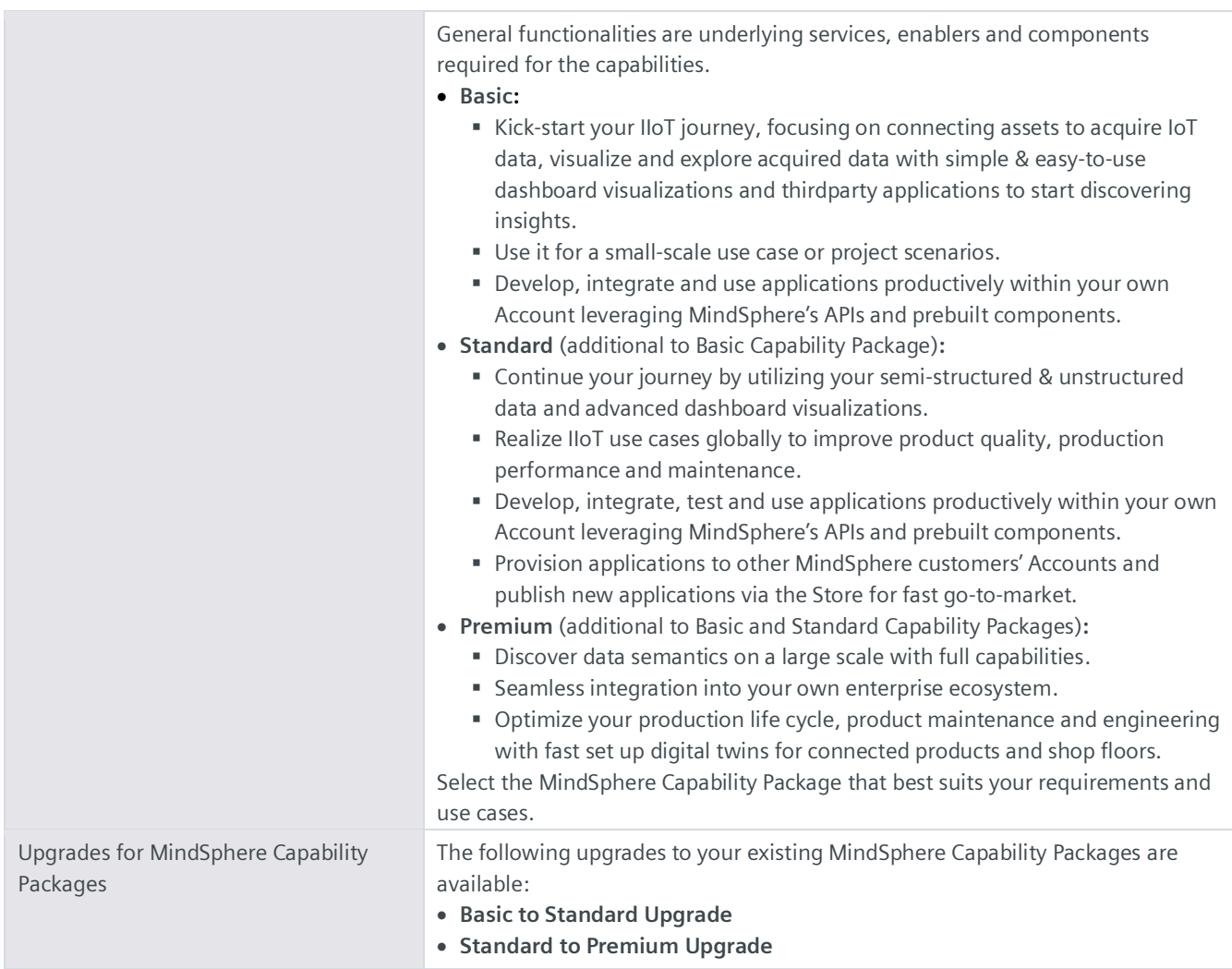

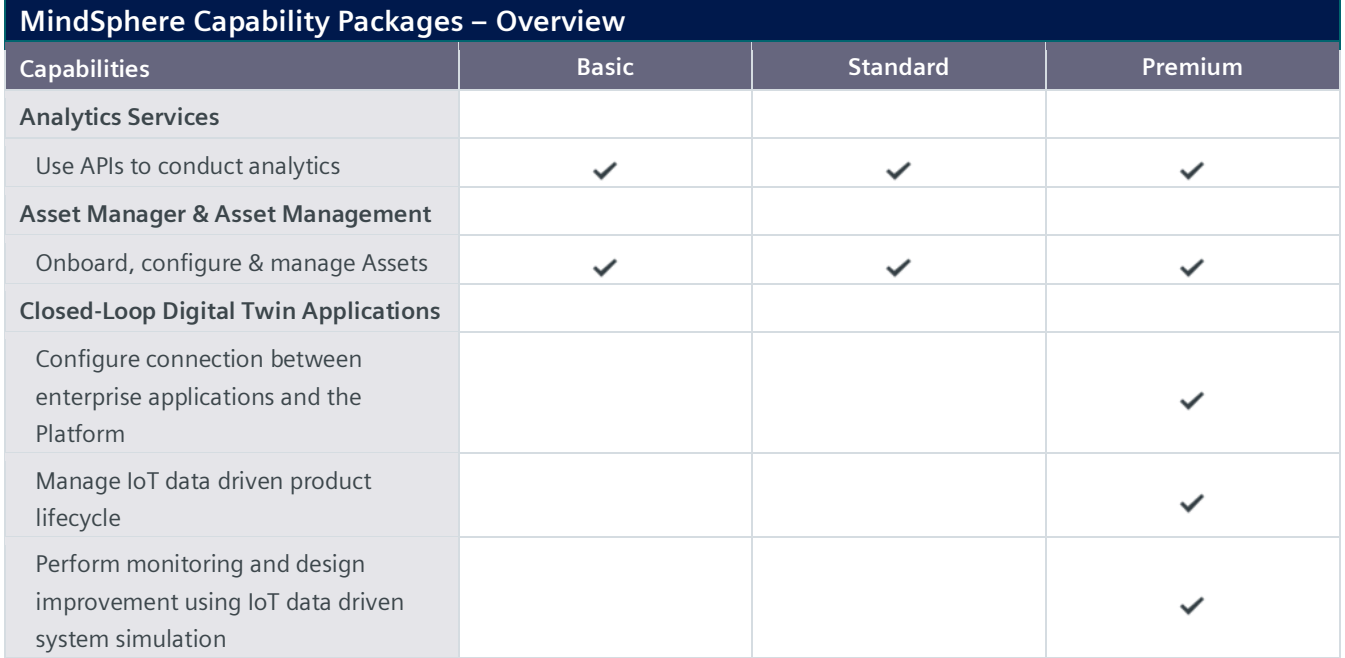

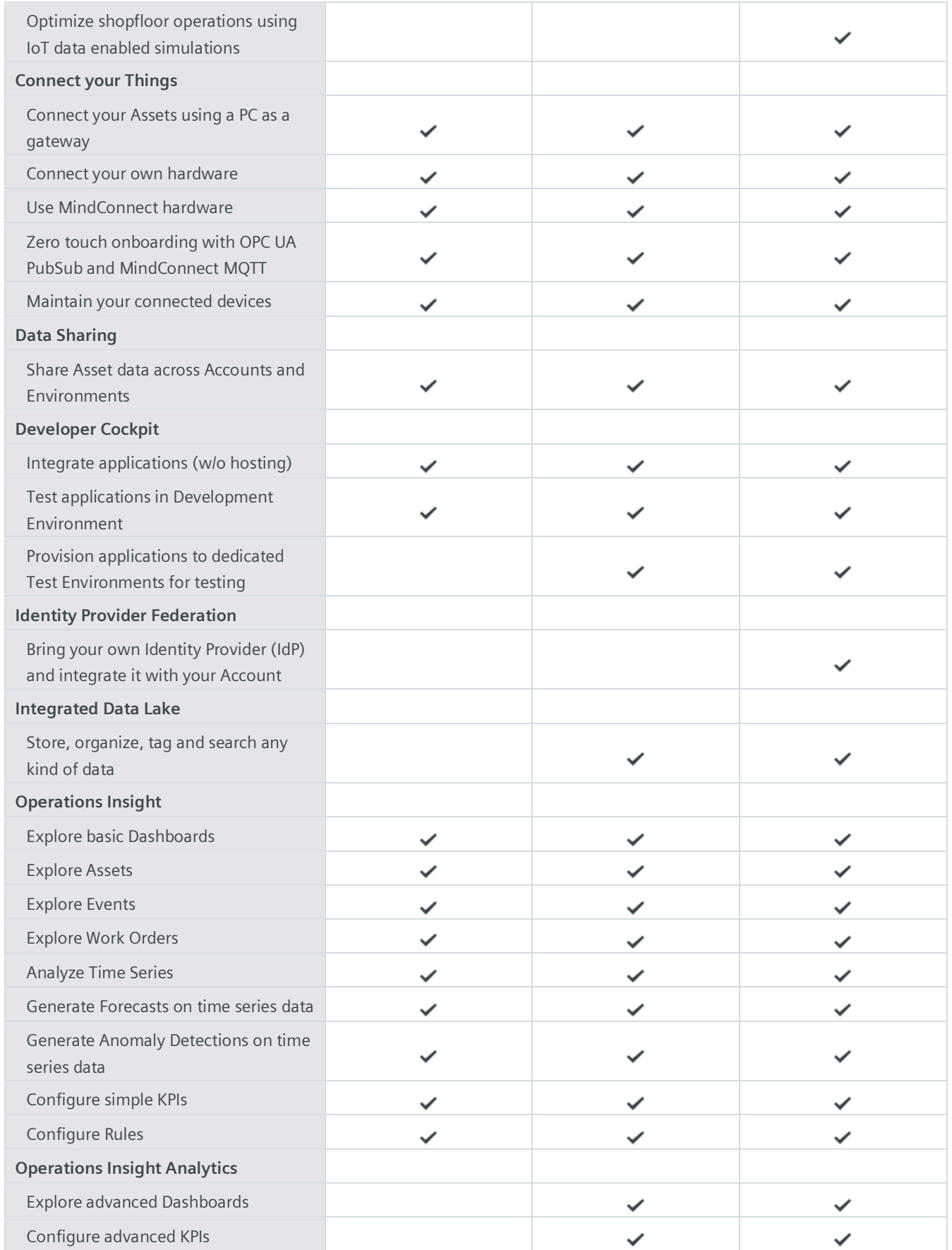

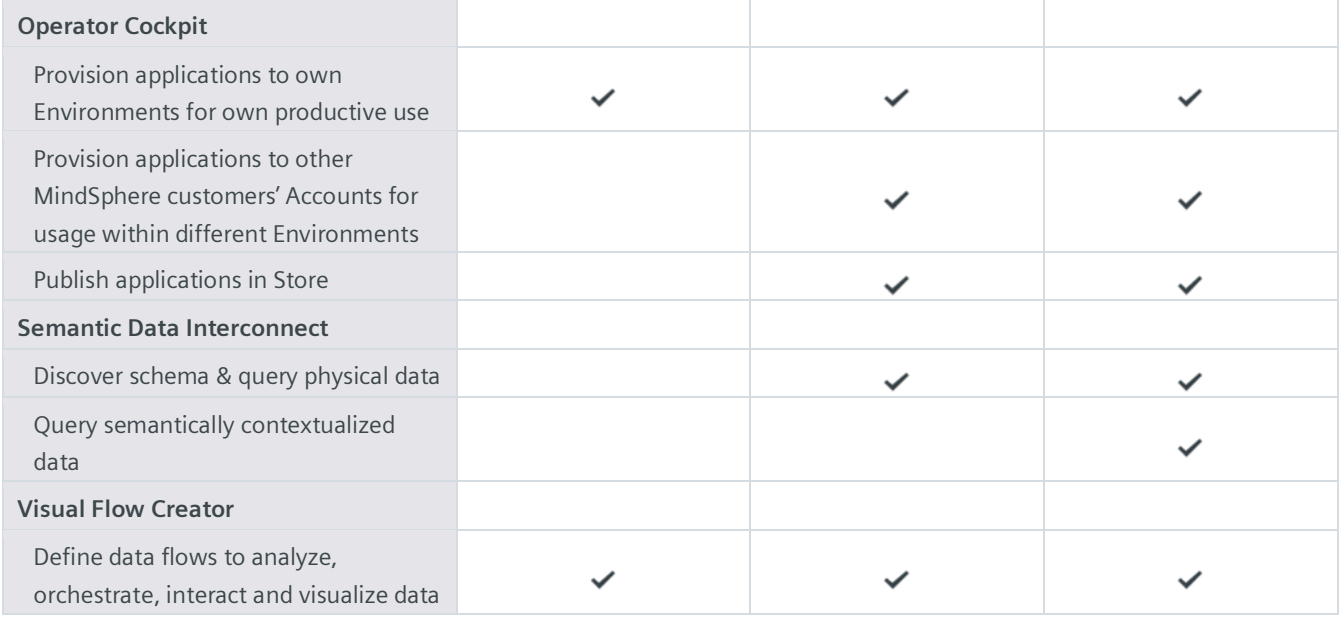

## **Description of Capabilities**

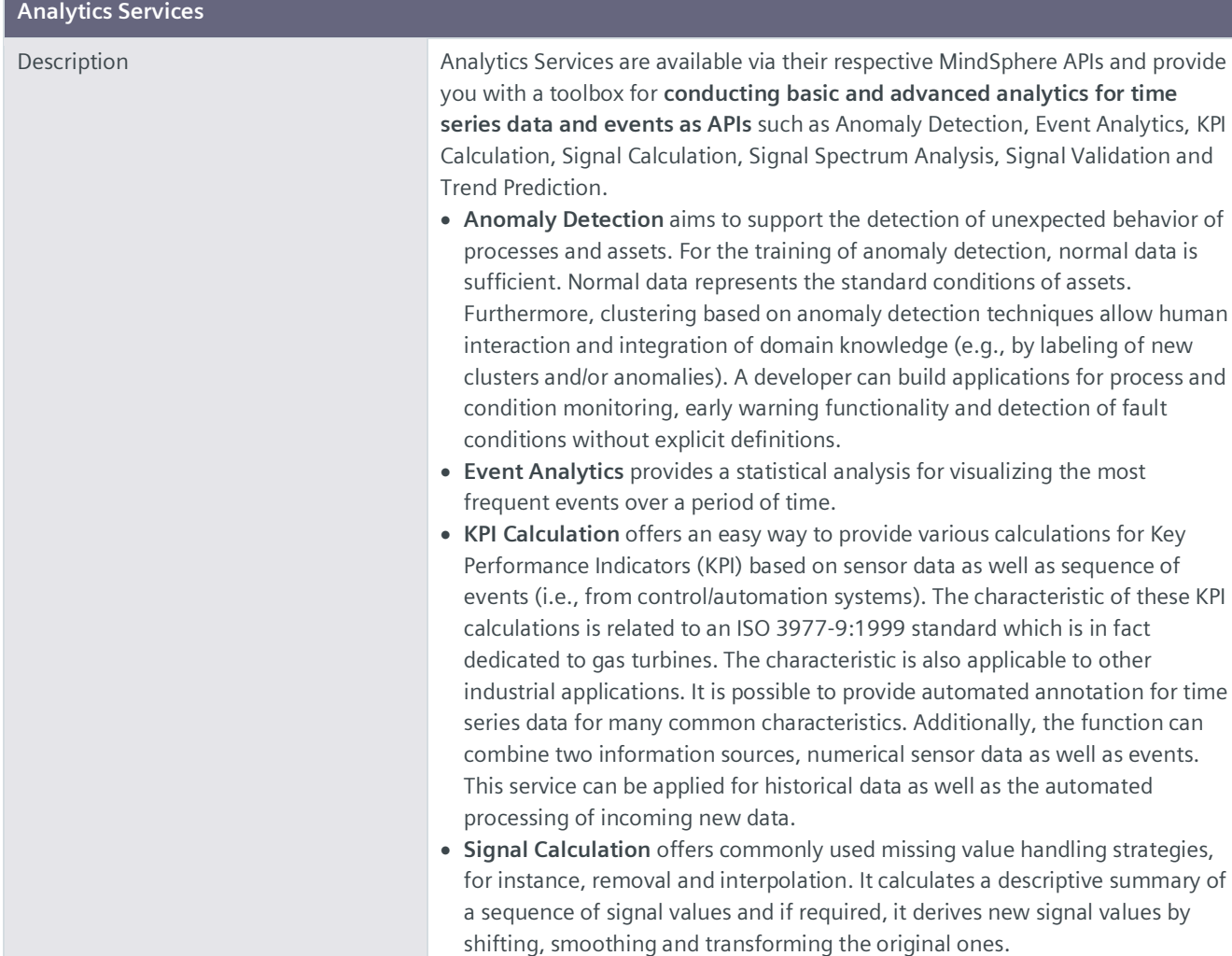

![](_page_4_Picture_216.jpeg)

![](_page_5_Picture_207.jpeg)

![](_page_6_Picture_246.jpeg)

![](_page_7_Picture_213.jpeg)

![](_page_8_Picture_191.jpeg)

![](_page_9_Picture_206.jpeg)

![](_page_10_Picture_262.jpeg)

![](_page_11_Picture_226.jpeg)

![](_page_12_Picture_179.jpeg)

![](_page_13_Picture_204.jpeg)

![](_page_14_Picture_192.jpeg)

![](_page_14_Picture_193.jpeg)

![](_page_15_Picture_195.jpeg)

![](_page_16_Picture_188.jpeg)

![](_page_17_Picture_186.jpeg)

![](_page_17_Picture_187.jpeg)

![](_page_18_Picture_142.jpeg)

## **Export Control Regulations**

The services described in this Product Sheet have the following export control classification, unless expressly set out otherwise herein:

![](_page_18_Picture_143.jpeg)

![](_page_18_Picture_144.jpeg)

![](_page_18_Picture_145.jpeg)

© Siemens 2022 All rights reserved

**https://siemens.mindsphere.io/en/docs/Product-Descriptions-Overview**